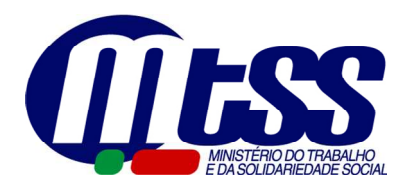

**INSTITUTO DE INFORMÁTICA, I.P.**

# OCIP – ORÇAMENTOS E CONTAS DEIPSS

# MANUAL UTILIZADOR

ENTREGAR ORÇAMENTOS ANUAIS — VERSÃO WEB

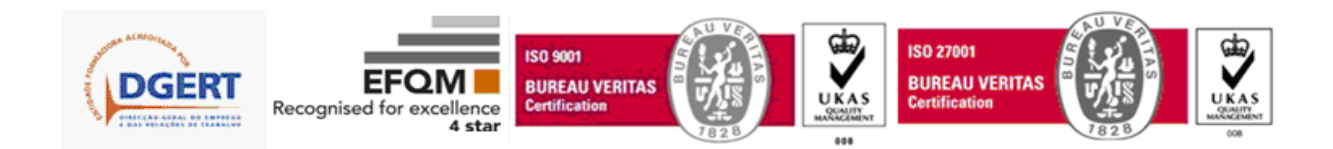

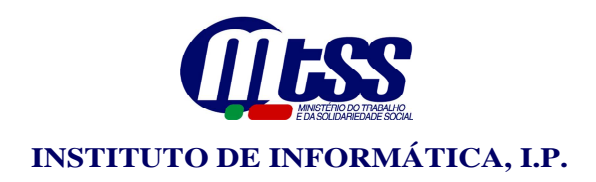

#### Missão, Visão e Valores

No âmbito do reconhecimento do II, I.P., pelo nível Committed to Excellence, refere-se de seguida a Missão, Visão e Valores deste Instituto:

#### Missão

O Instituto de Informática, I.P., tem por missão definir e propor as políticas e estratégias de tecnologias de informação e comunicação, garantindo o planeamento, concepção, execução e avaliação das iniciativas de informatização e actualização tecnológica do MTSS.

#### Visão

O Instituto de Informática, I.P. pretende ser uma referência nacional das melhores práticas na concepção, desenvolvimento, implementação e operação de Sistemas de Informação.

#### Valores

O Instituto de Informática, I.P. rege-se por princípios de dedicação exclusiva ao serviço do interesse público, observando os valores fundamentais e princípios da actividade administrativa: legalidade, justiça, imparcialidade, competência, responsabilidade, proporcionalidade, transparência e boa fé.

#### **OCIP - ENTREGAR/ CONSULTAR ORLAMENTOS ANUAIS**

## ÍNDICE

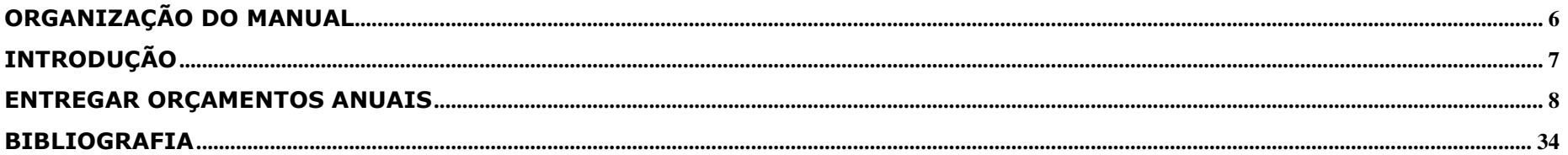

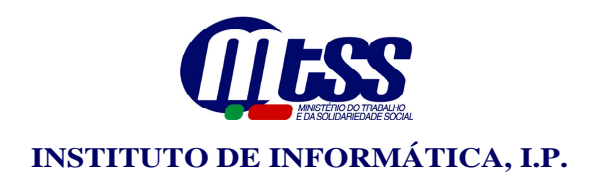

#### Coordenação Pedagógica

• DASET – Área de Acreditação de Aplicações – Formação

#### Autores do Manual

• Equipa de Formação – Margarida Figueira

#### Versão do Manual

• Esta versão do Passo a Passo foi desenvolvida com base no Subsistema OCIP disponível na Build OCIP-2.0.05 de Outubro de 2010.

#### Destinatários

• Este documento tem como destinatários os colaboradores das Instituições Particulares de Segurança Social ou Equiparadas.

O Instituto de Informática do Ministério do Trabalho e da Solidariedade Social é uma entidade formadora acreditada pela DGERT – Direcção Geral do Emprego e das Relações de Trabalho.

© II, IP – É expressamente proibida a reprodução deste manual sem a autorização expressa do II, IP – AAA – Área de Acreditação de Aplicações.

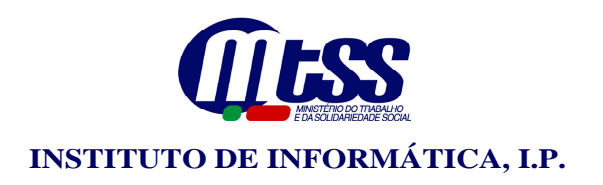

#### HISTÓRICO DE ALTERAÇÕES

#### Manual Utilizador OCIP

#### Entregar Orçamentos Anuais

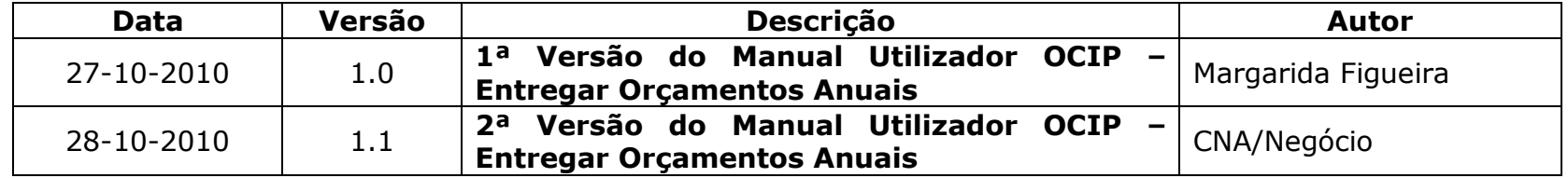

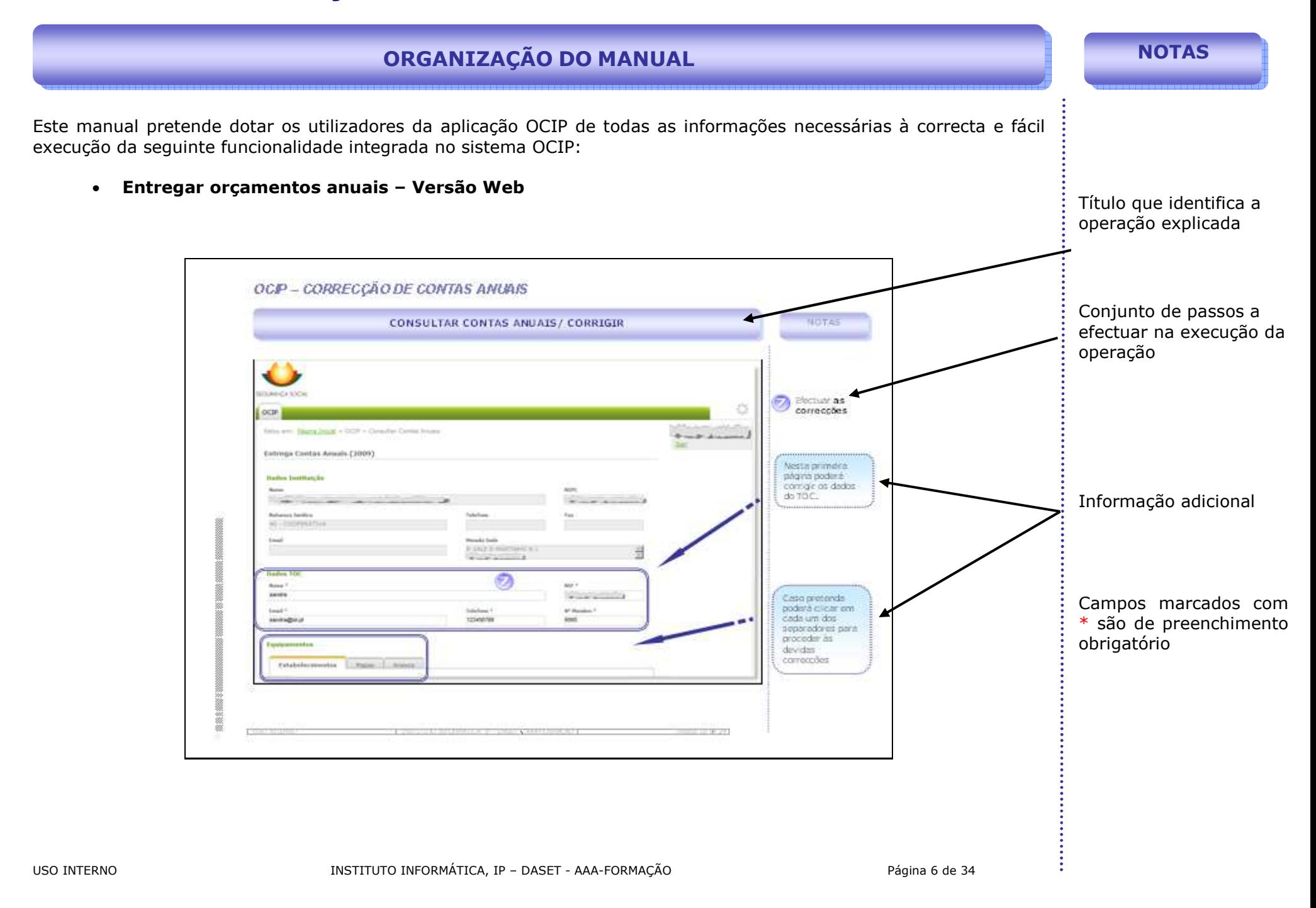

#### INTRODUÇÃO

Este Manual tem como objectivo apresentar o passo a passo da funcionalidade ENTREGAR ORÇAMENTOS ANUAIS versão WEB.

Começamos por explorar a forma como as Instituições Particulares de Segurança Social (IPSS) ou Equiparadas podem Entregar os Orçamentos Anuais e Respectiva Revisão Orçamental em ambiente Web.

**NOTAS** 

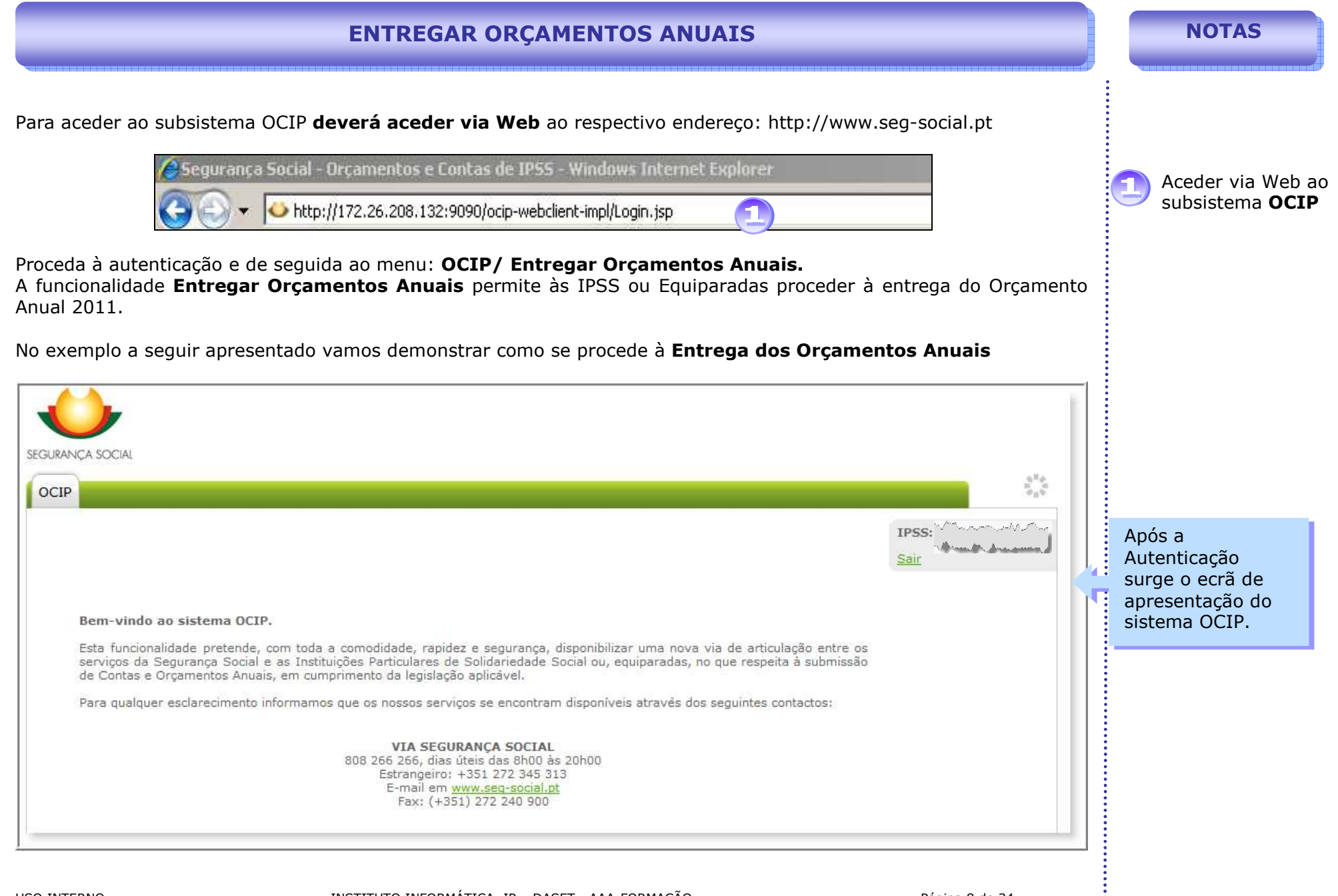

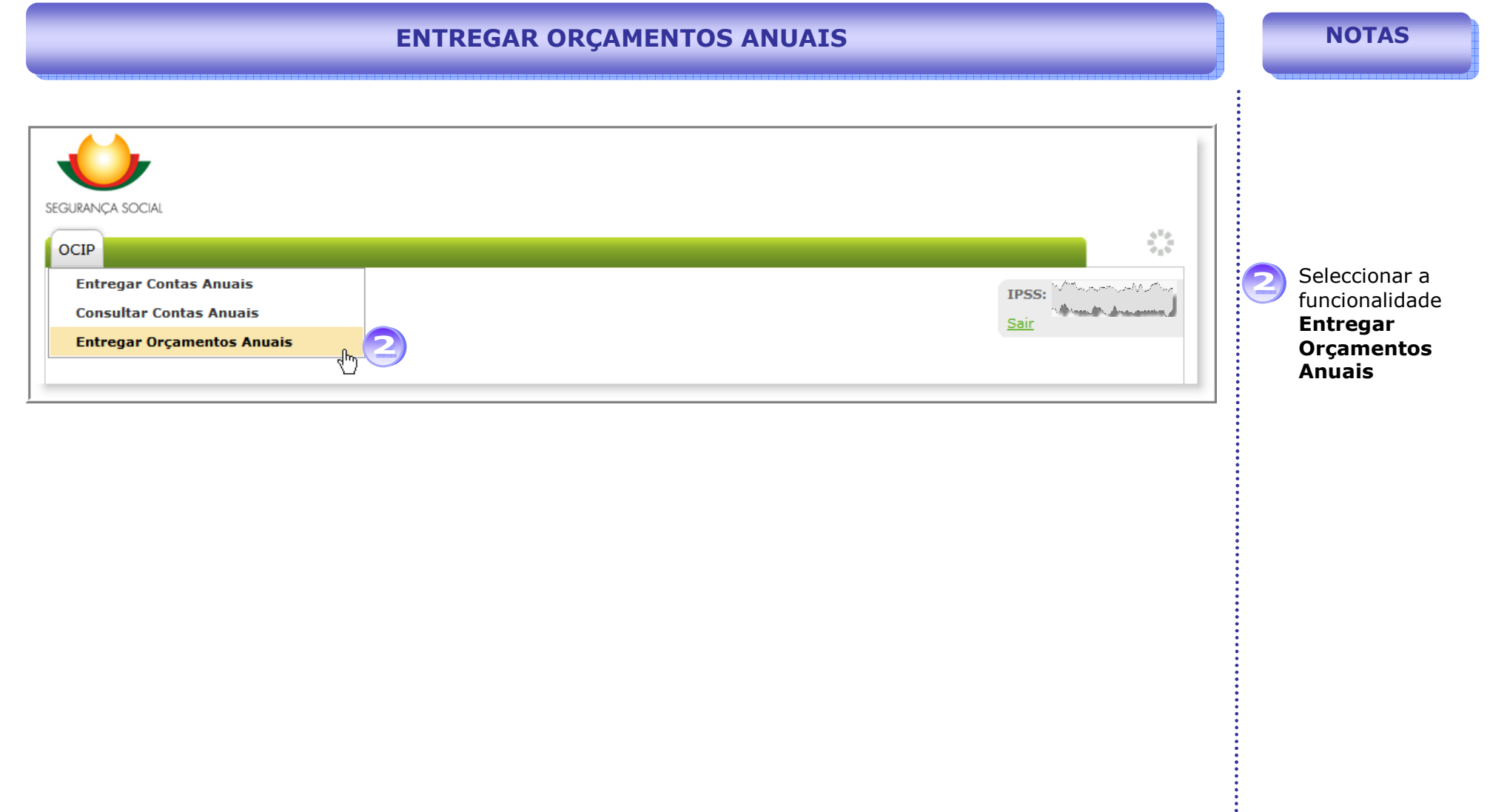

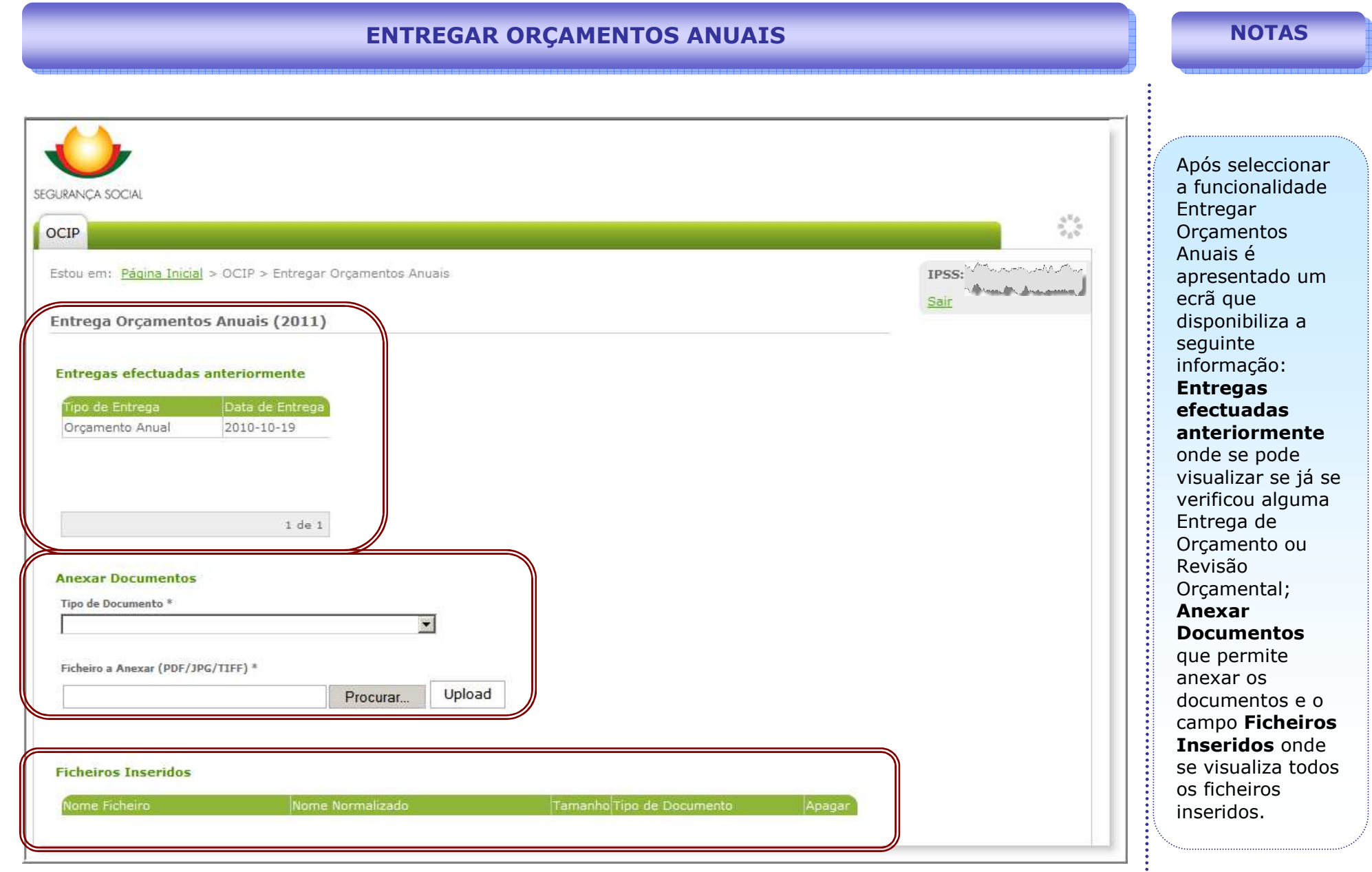

.........

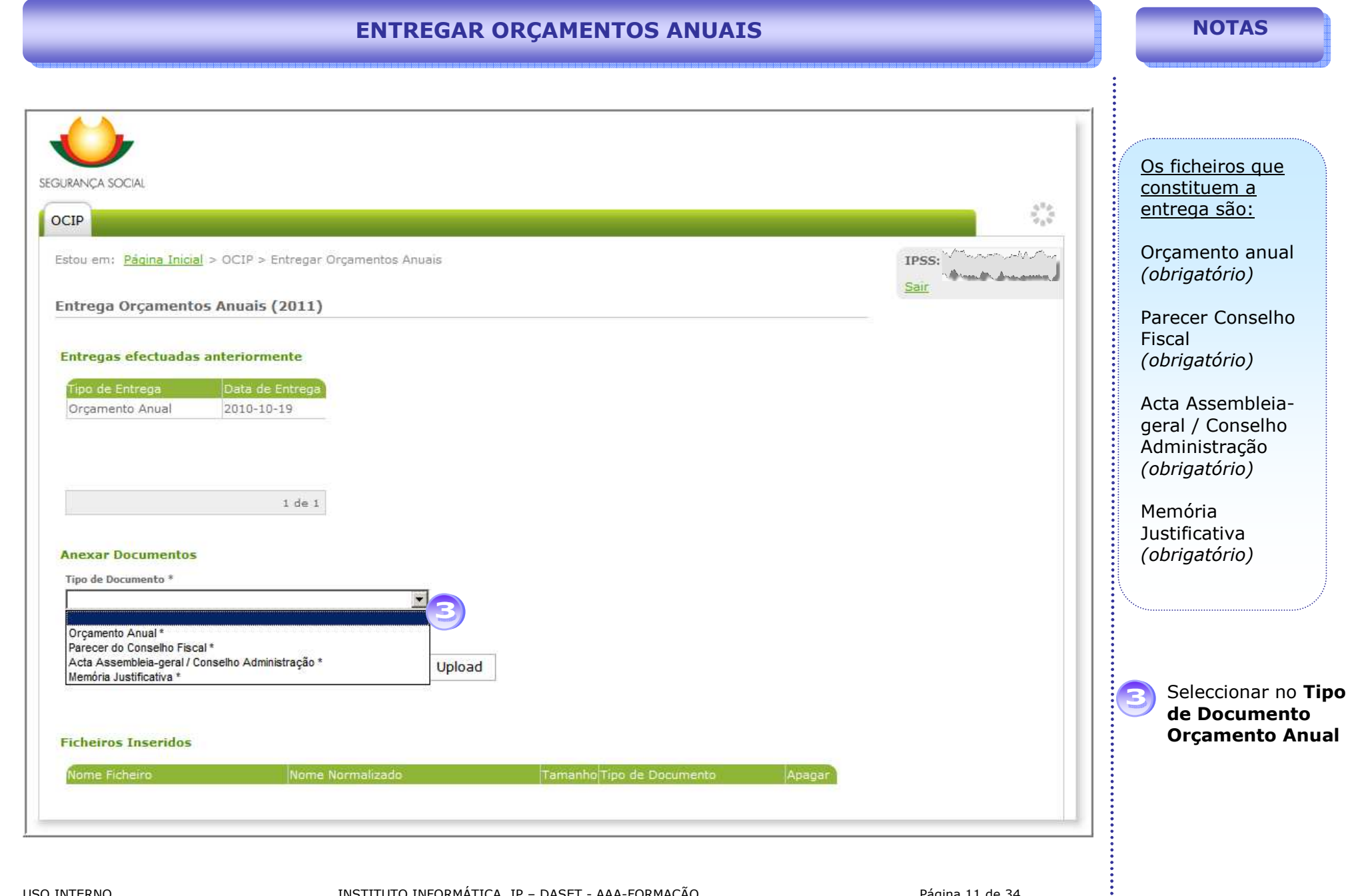

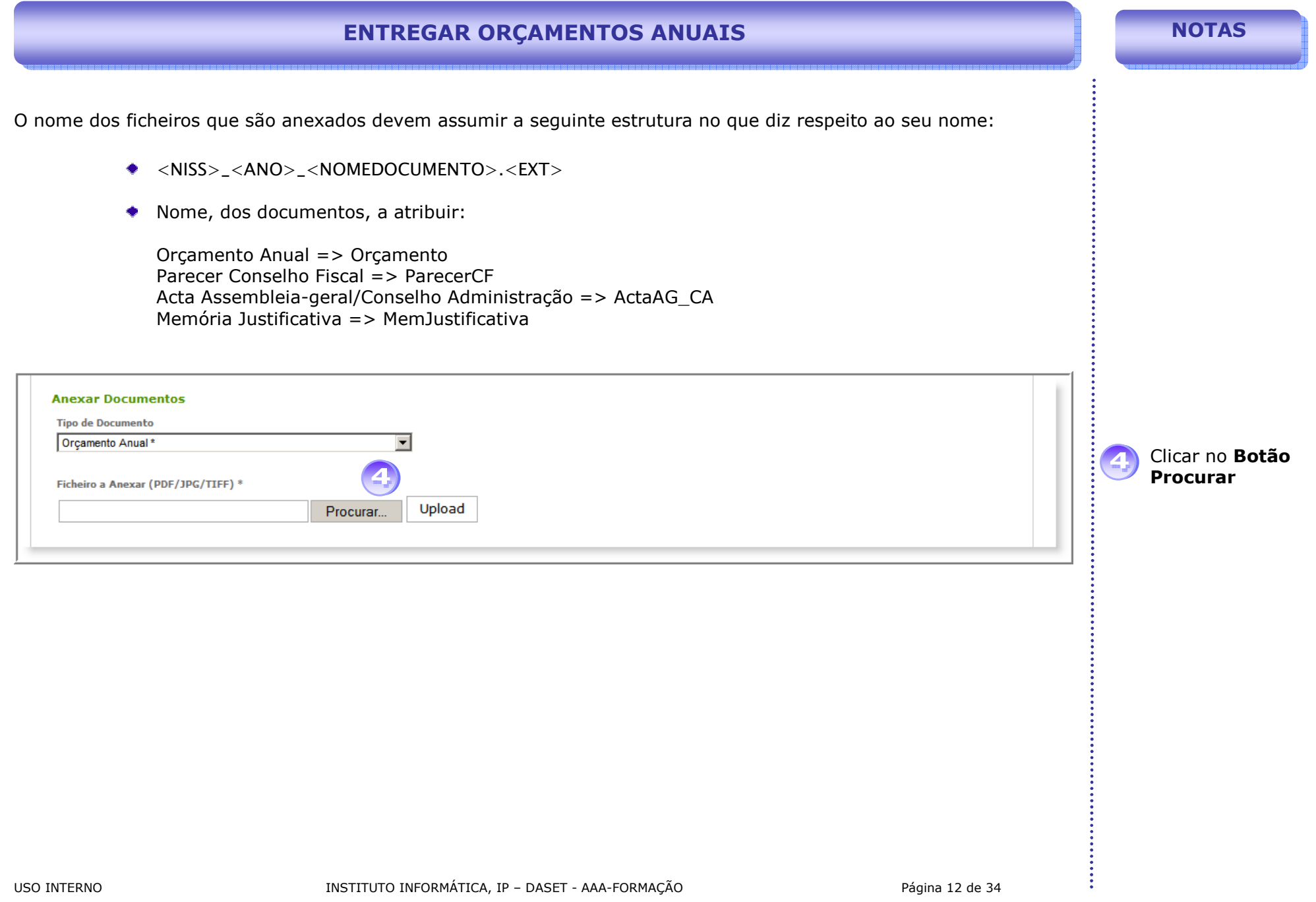

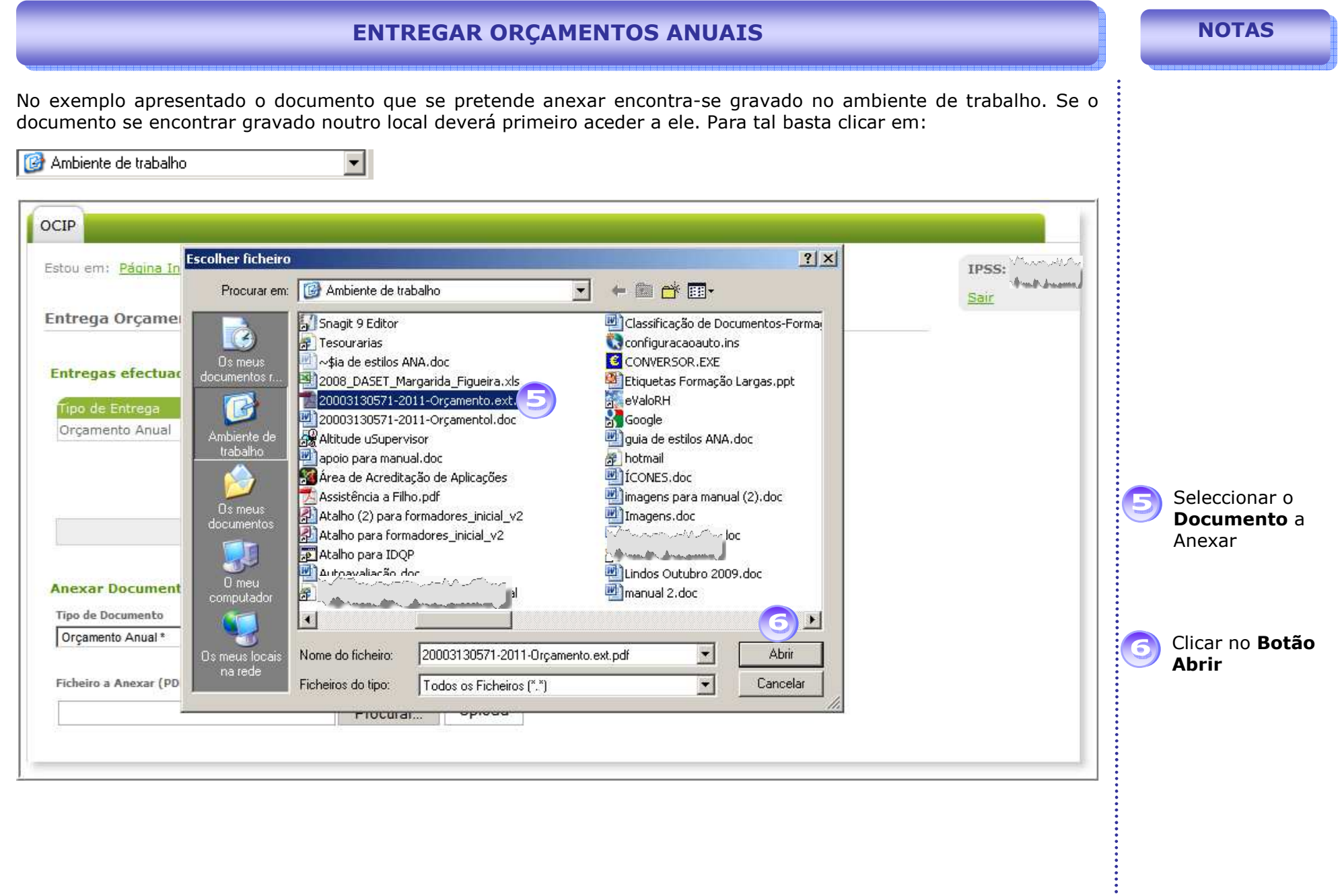

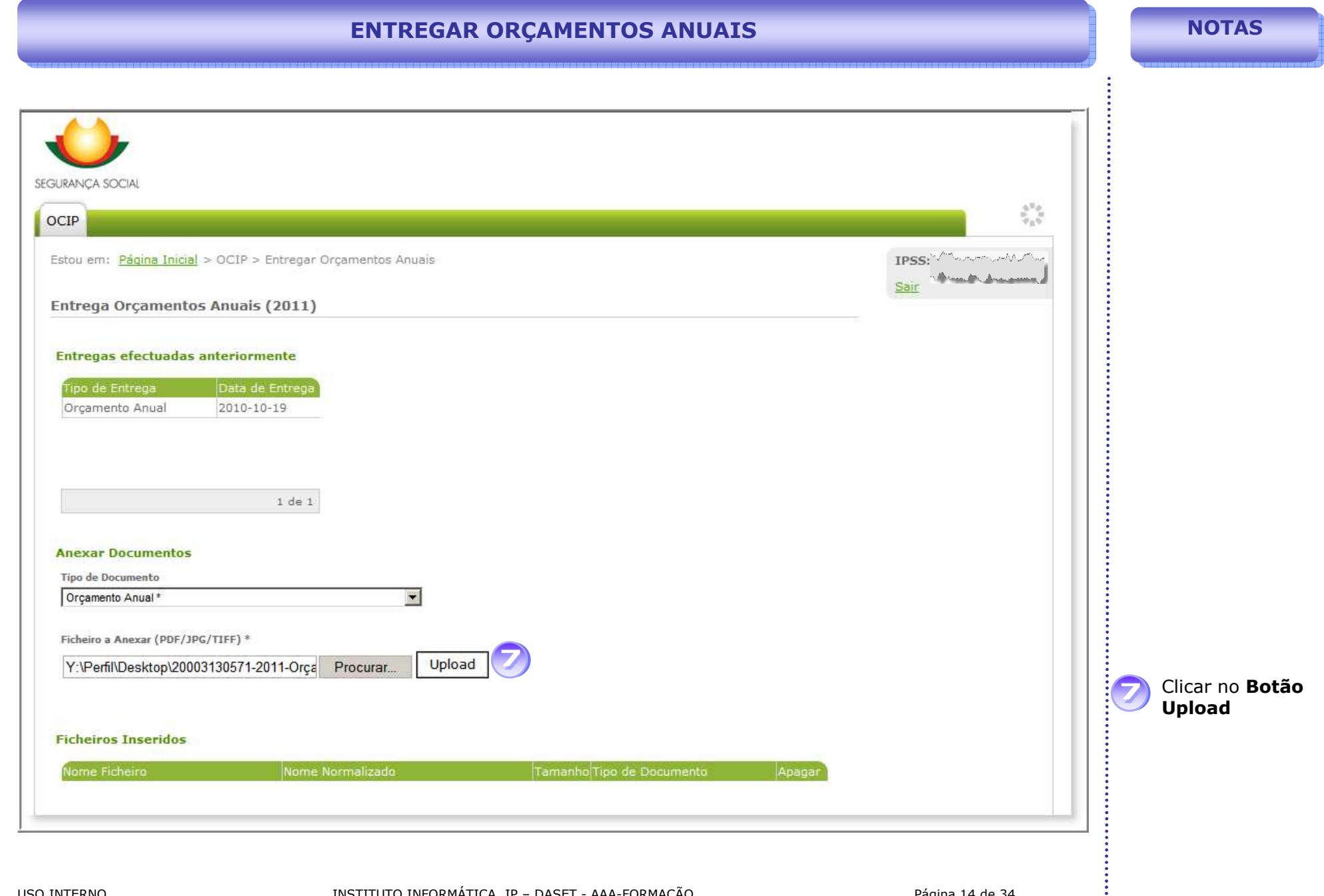

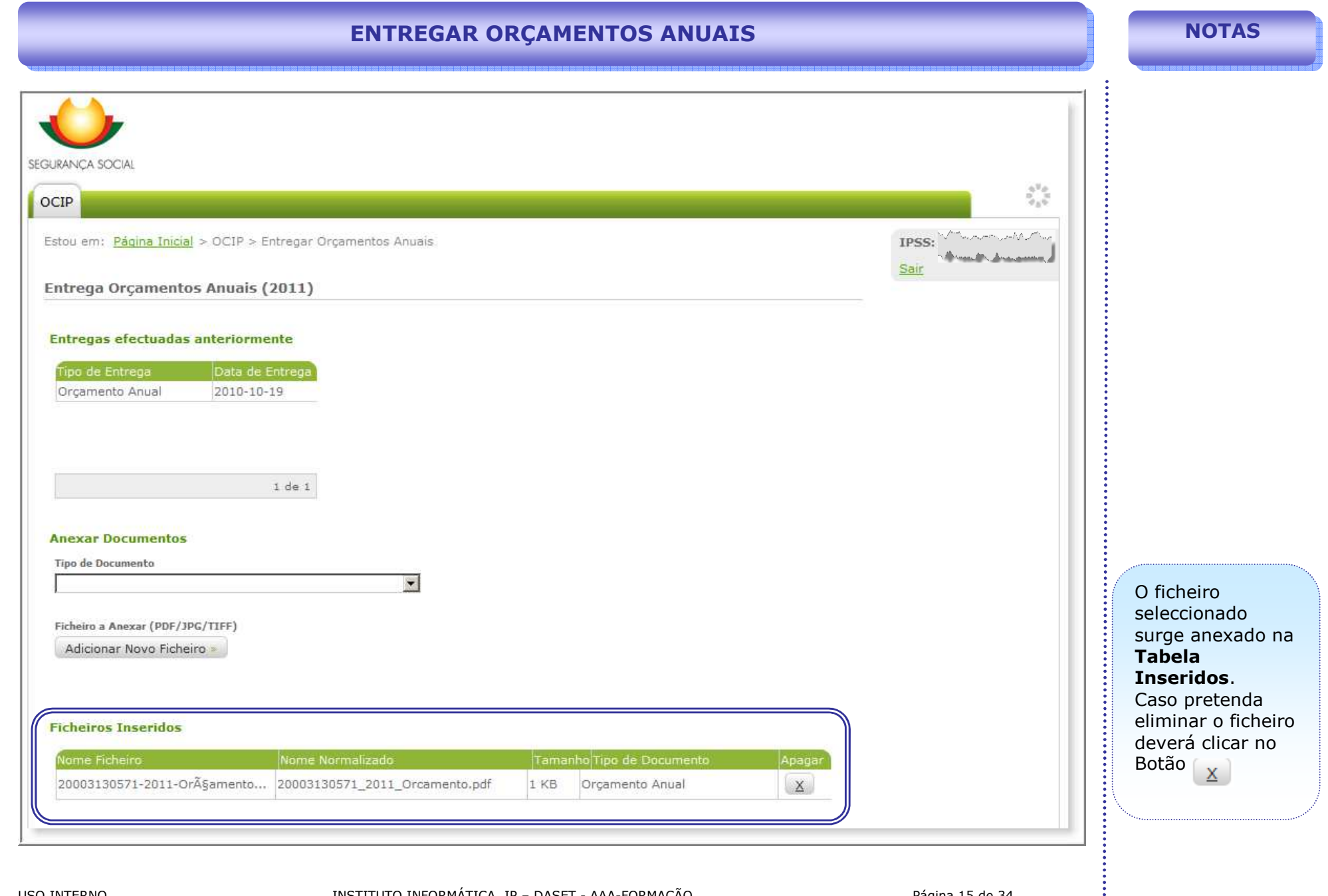

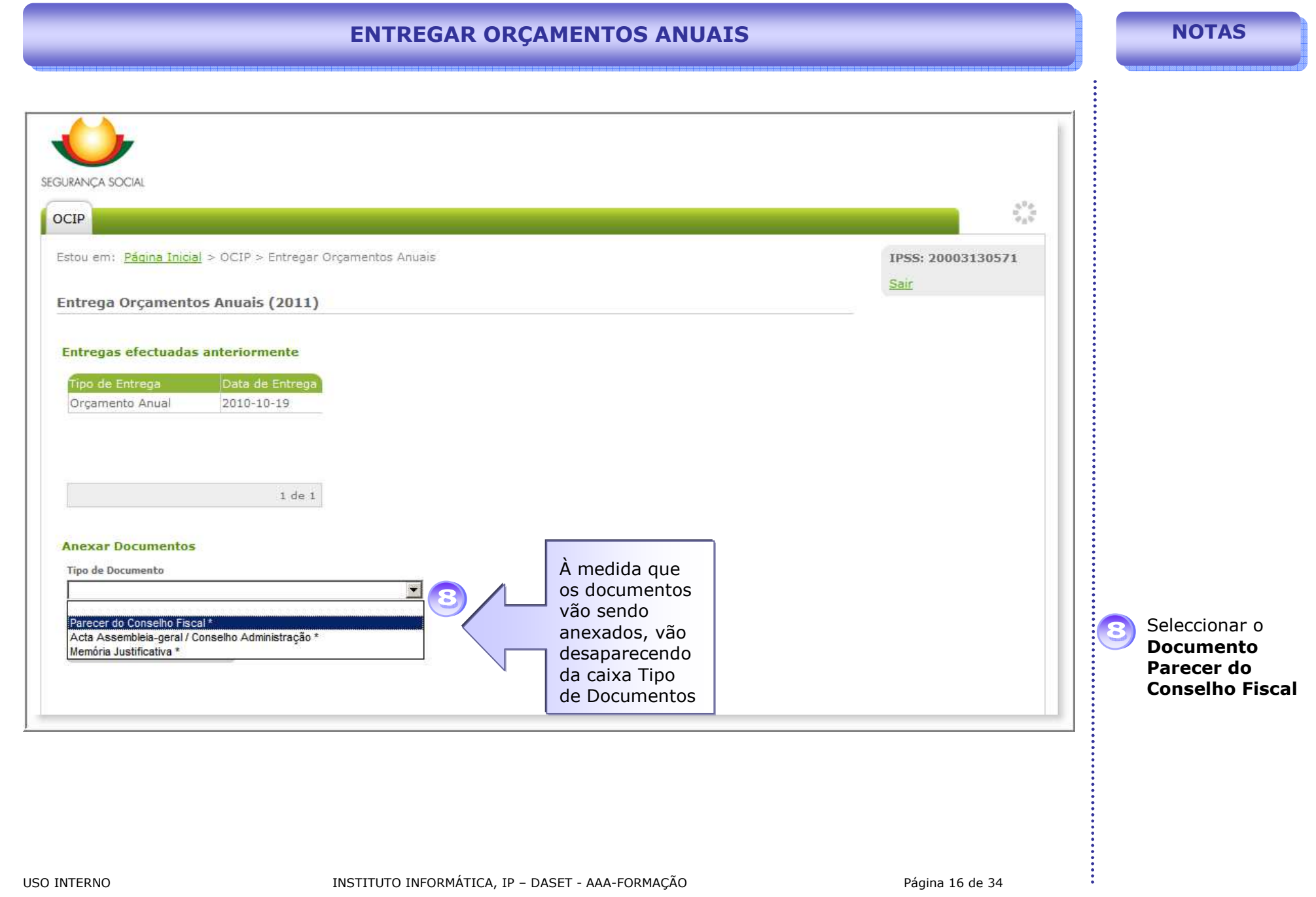

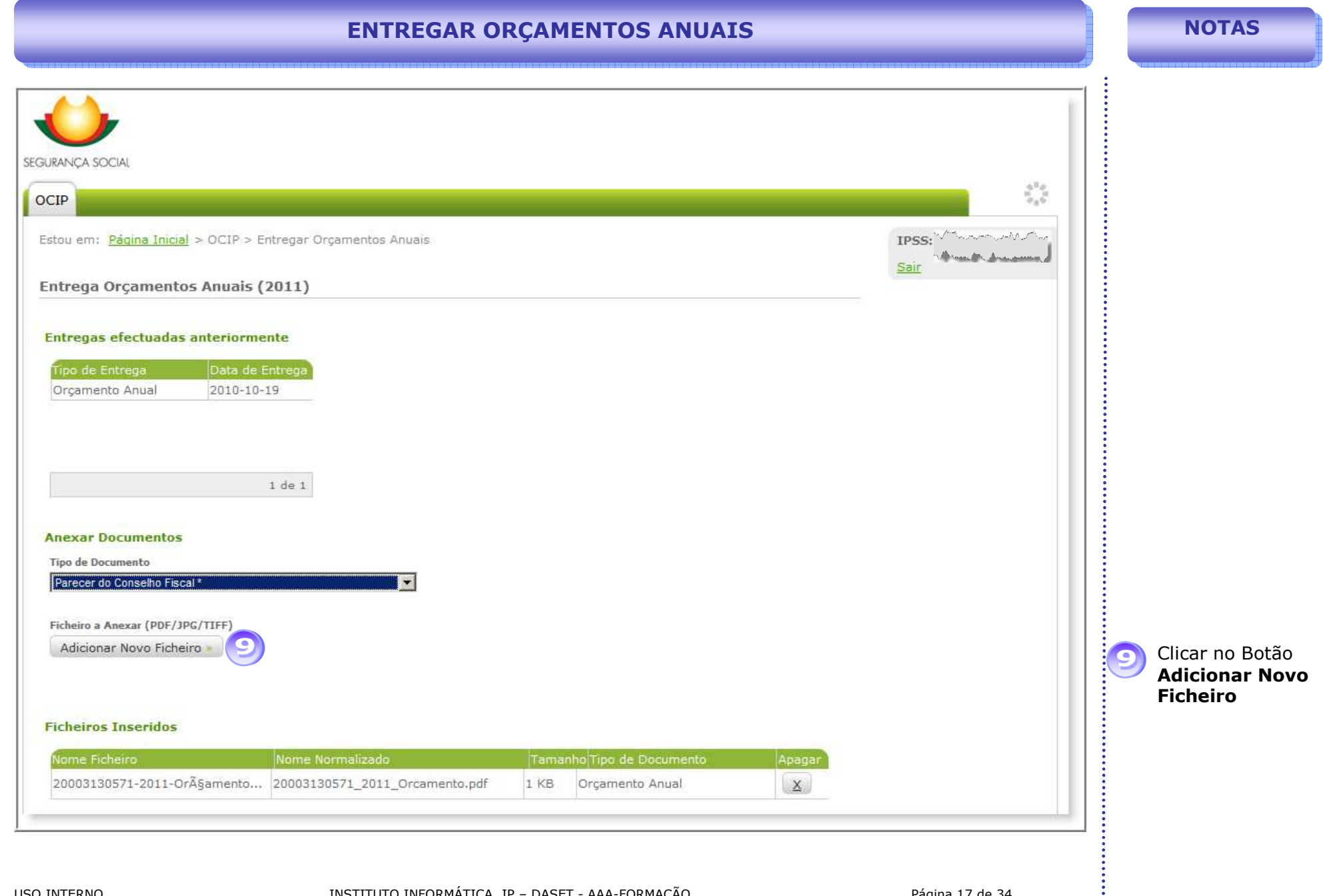

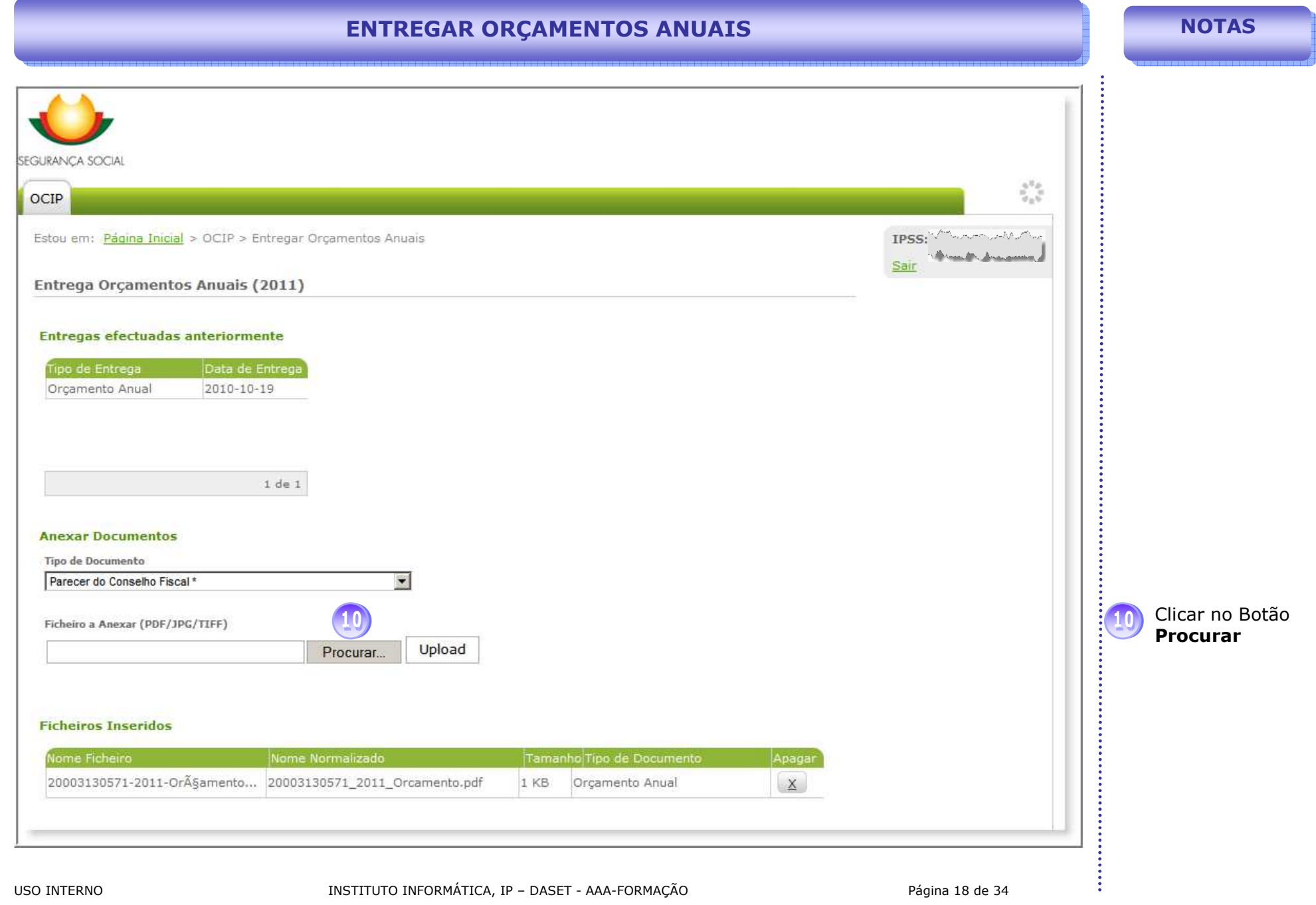

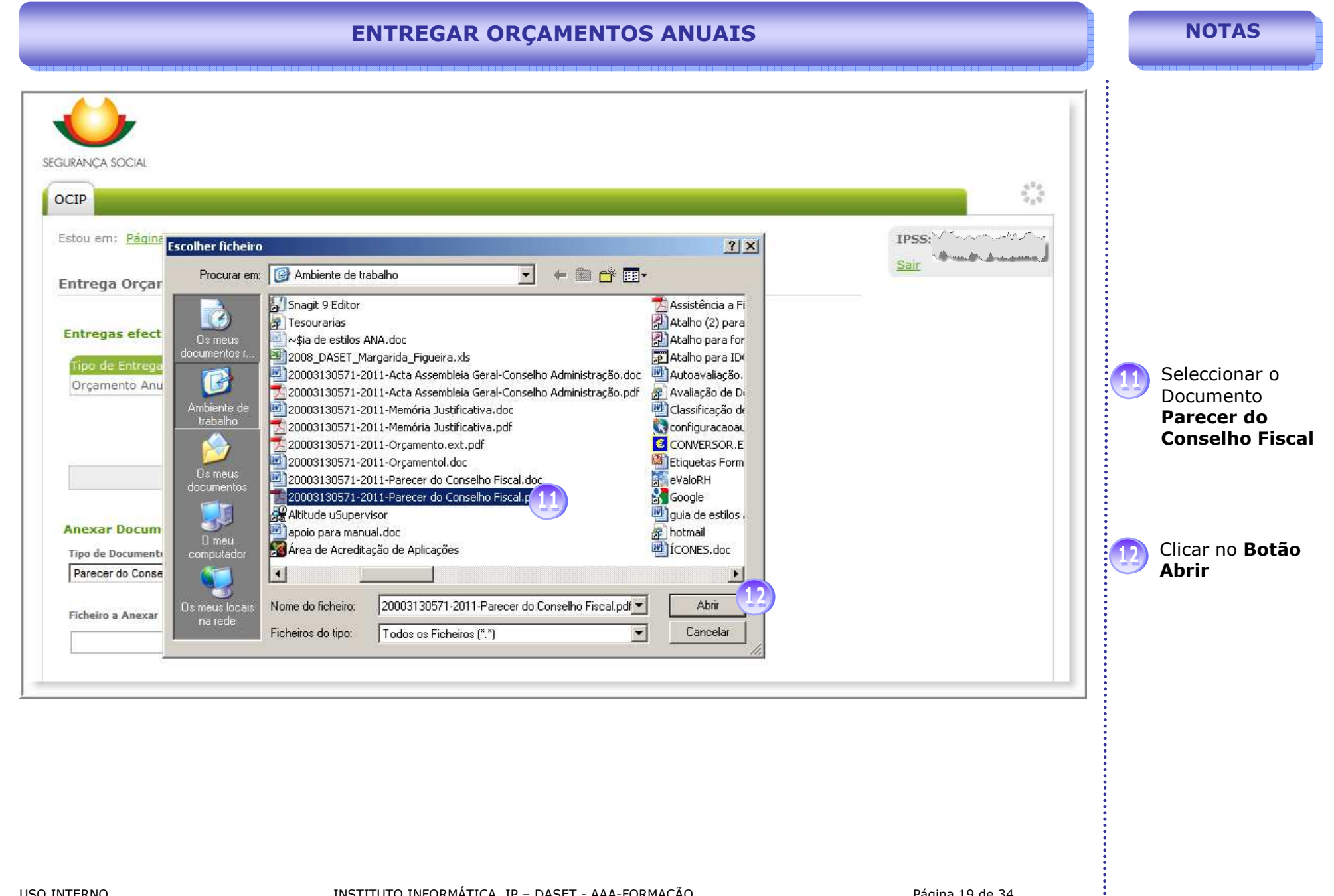

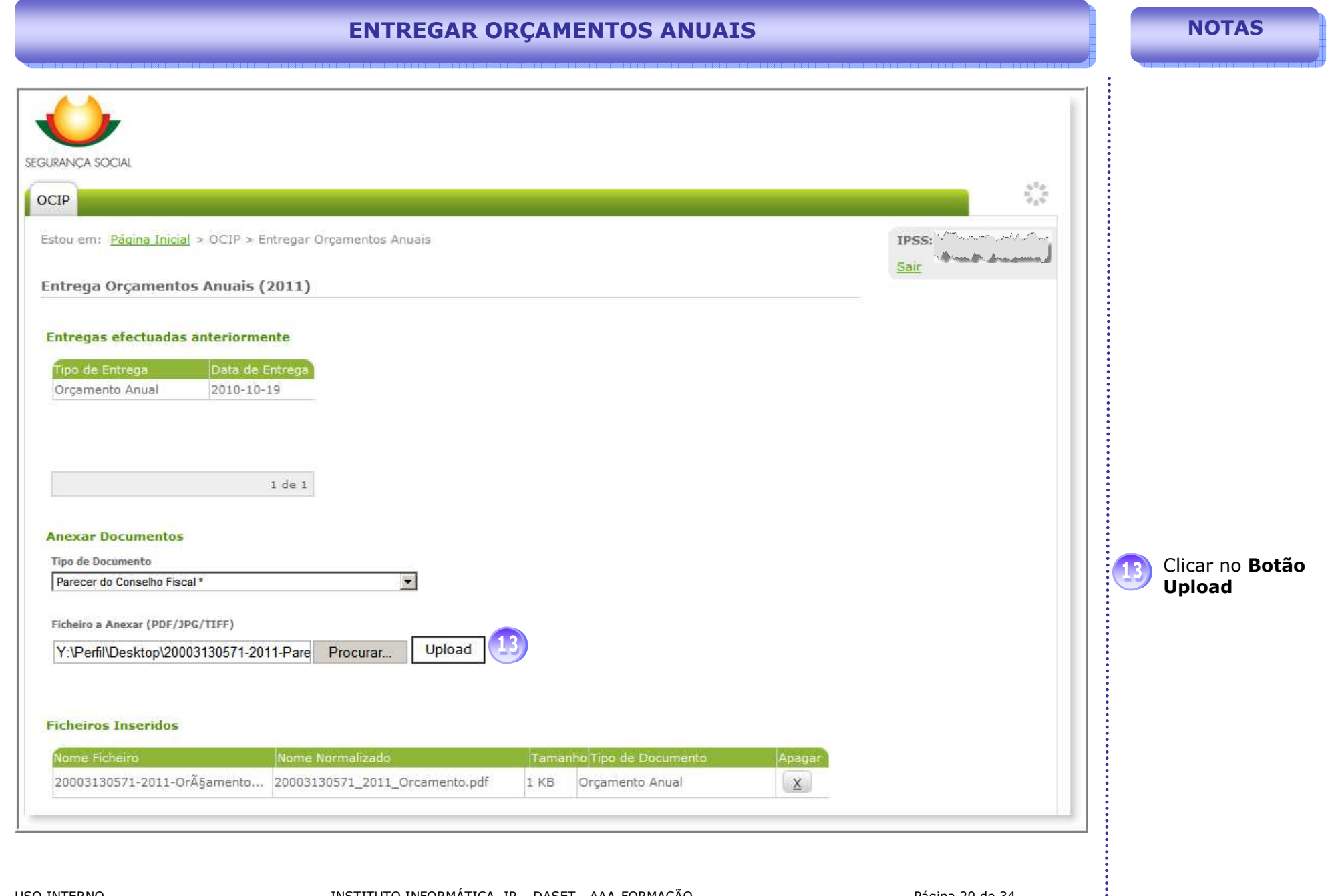

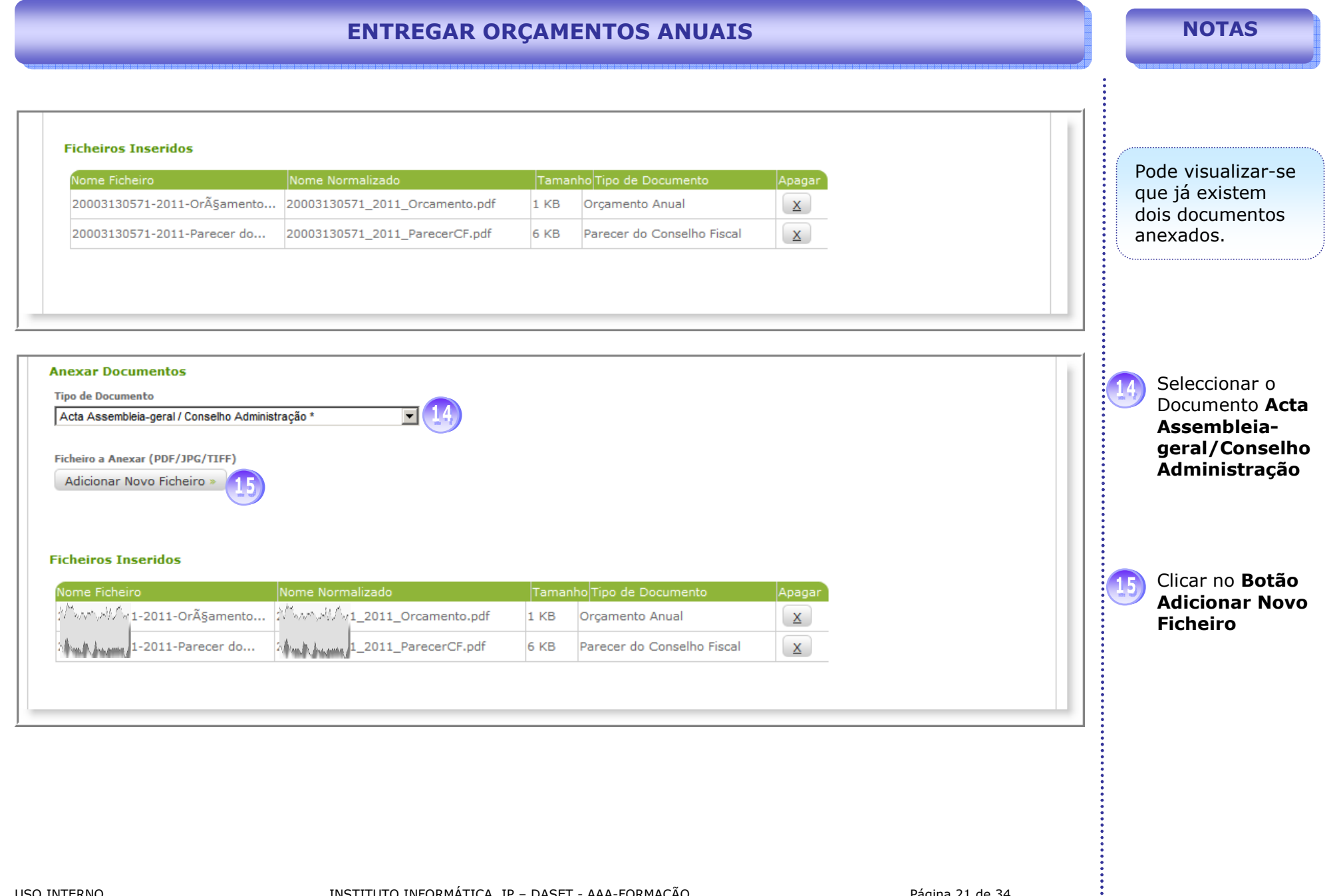

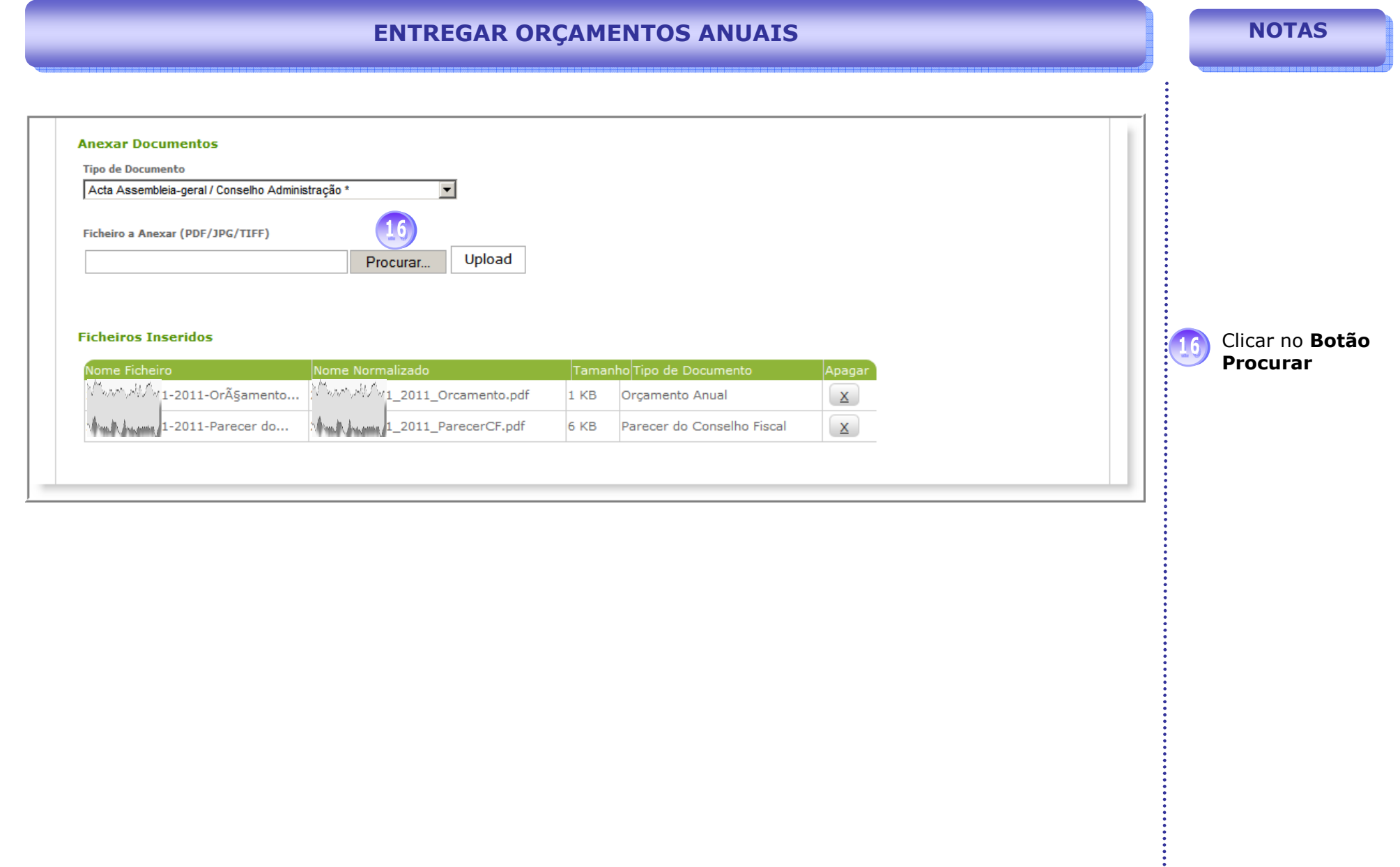

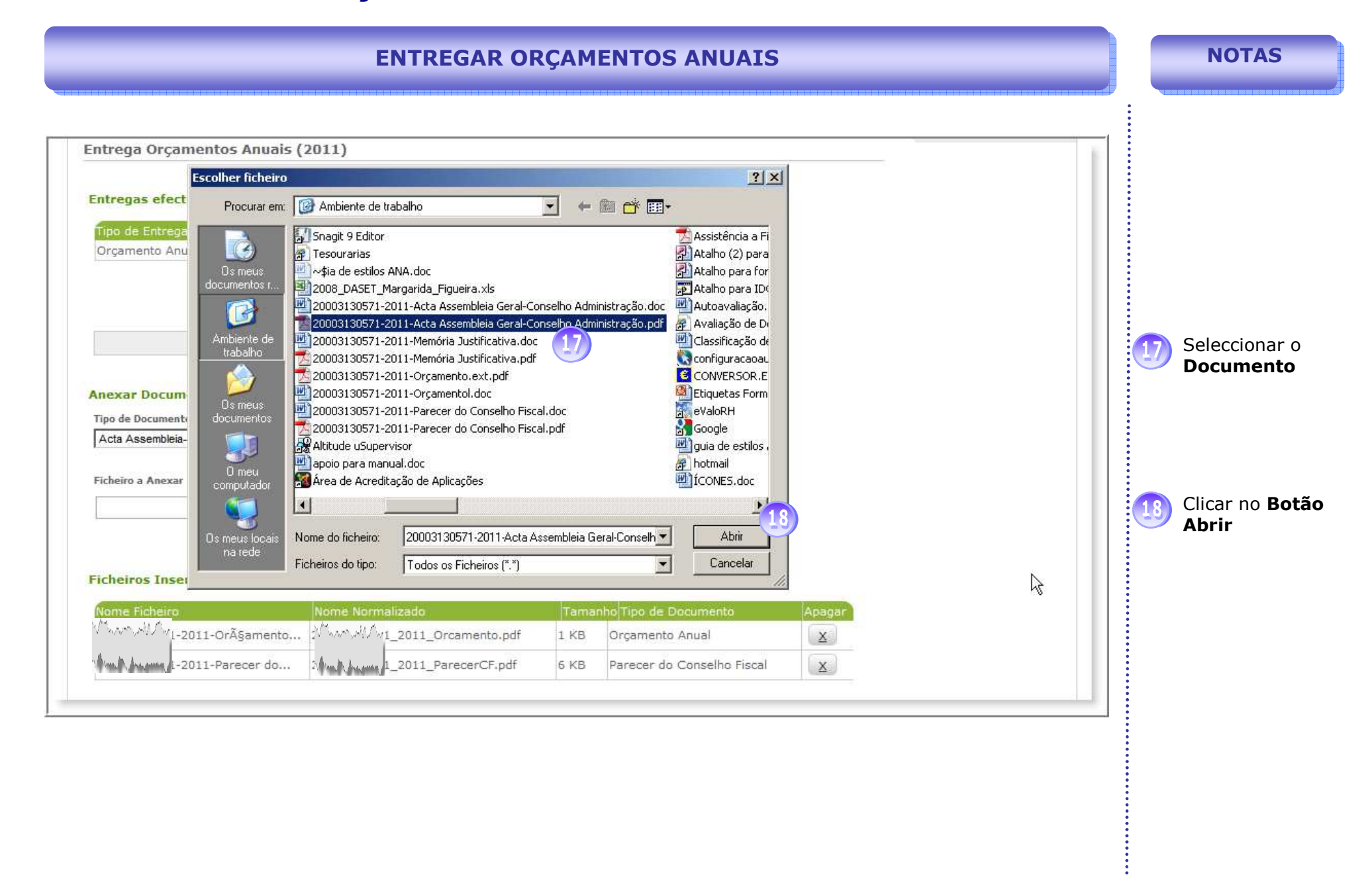

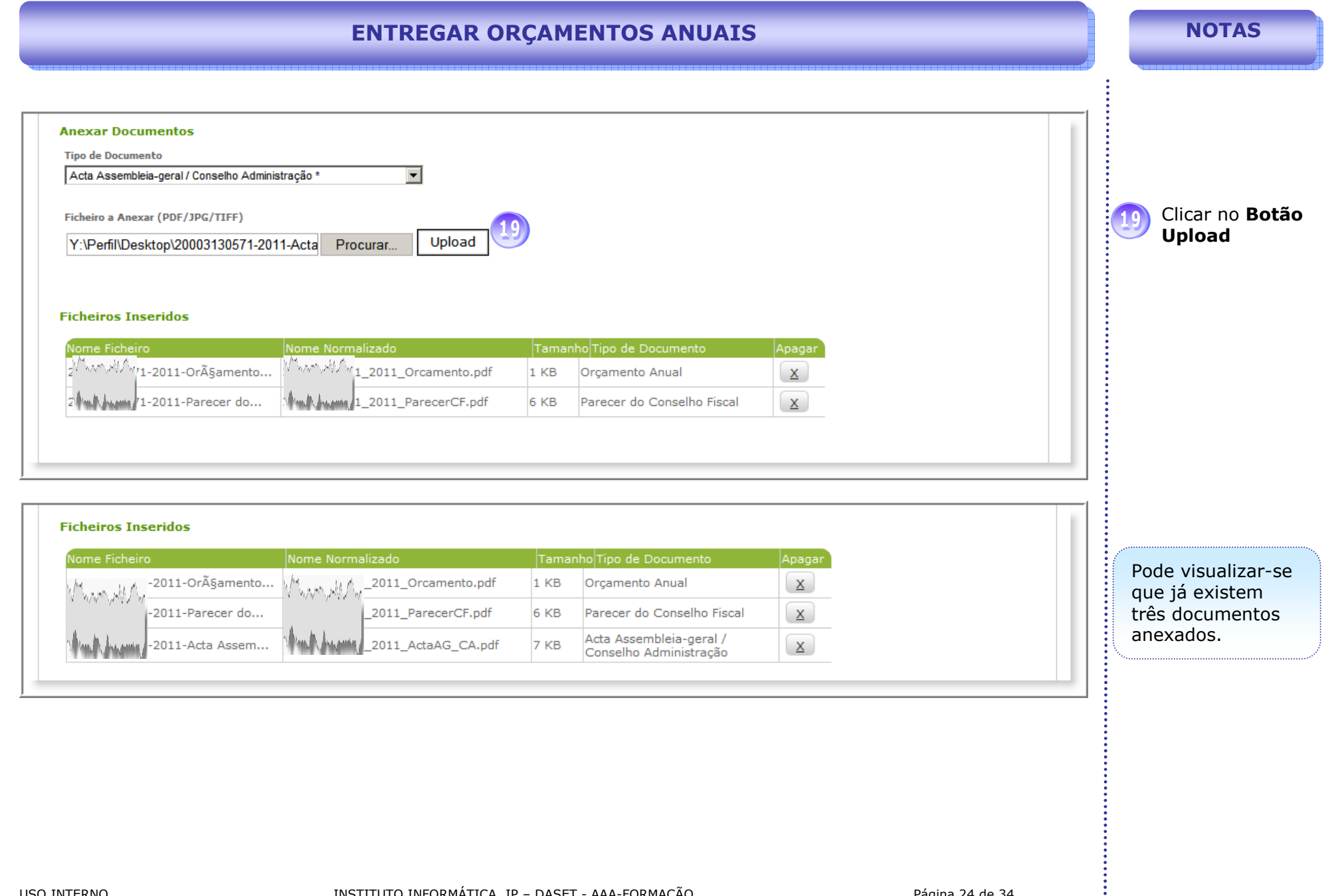

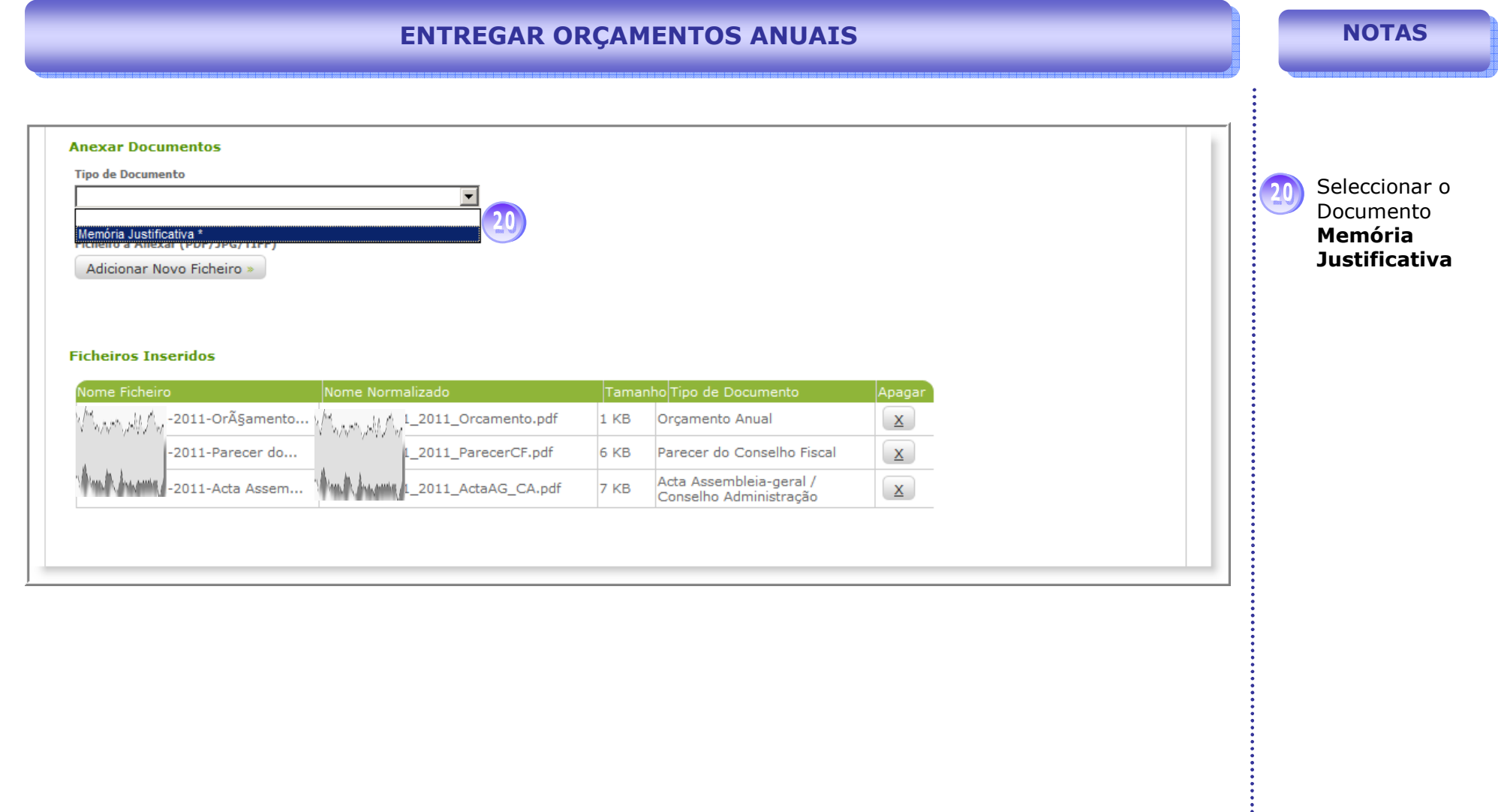

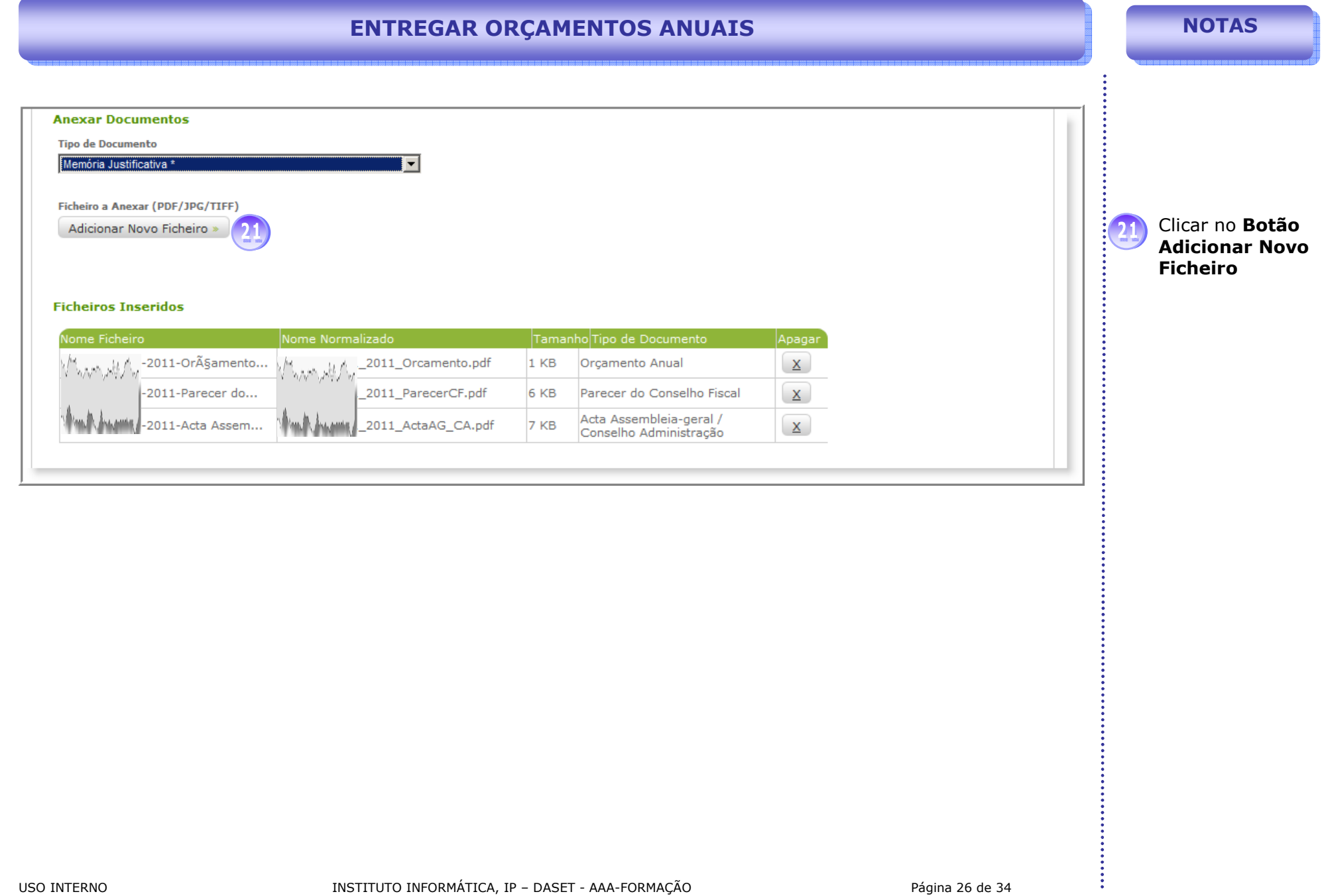

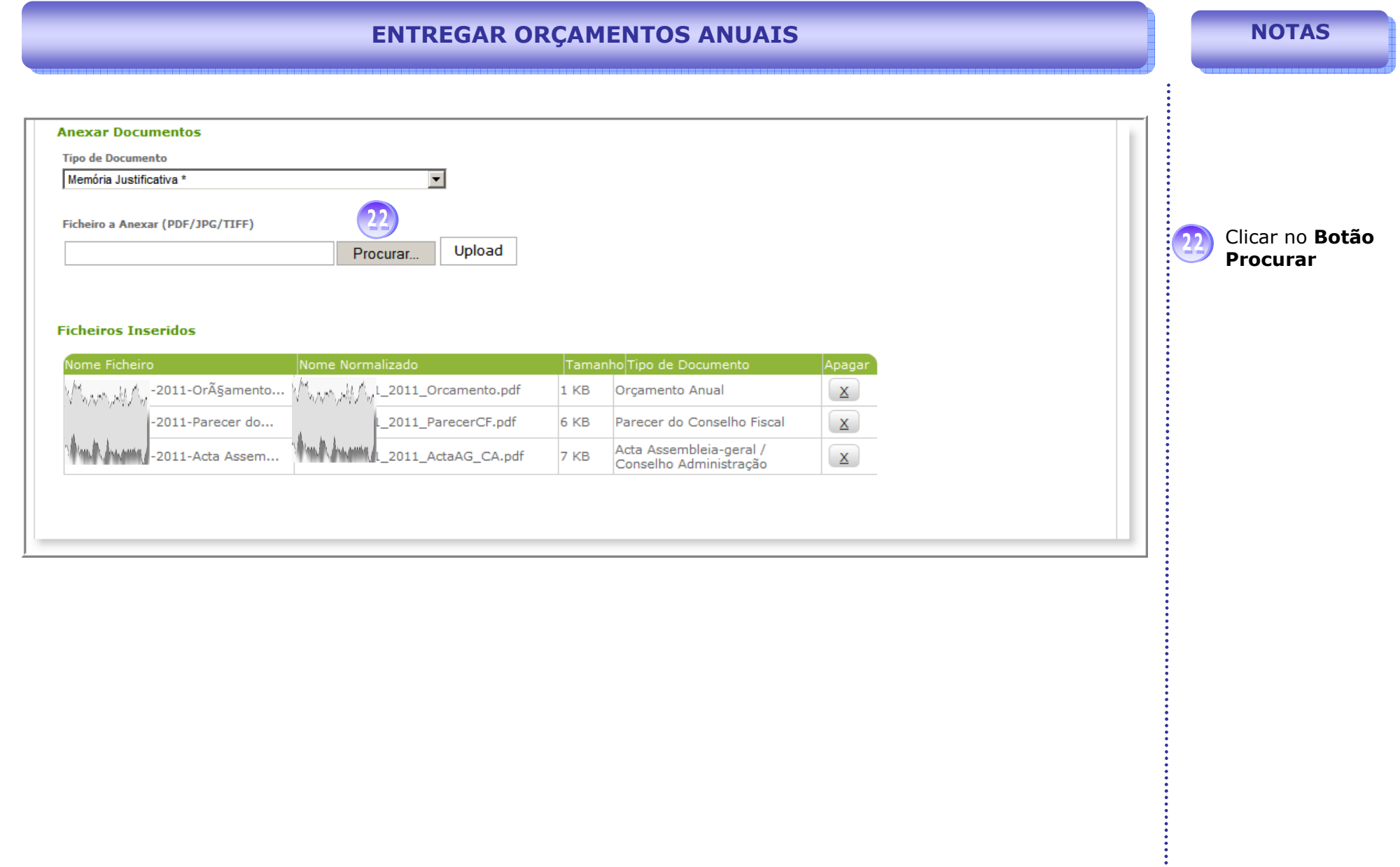

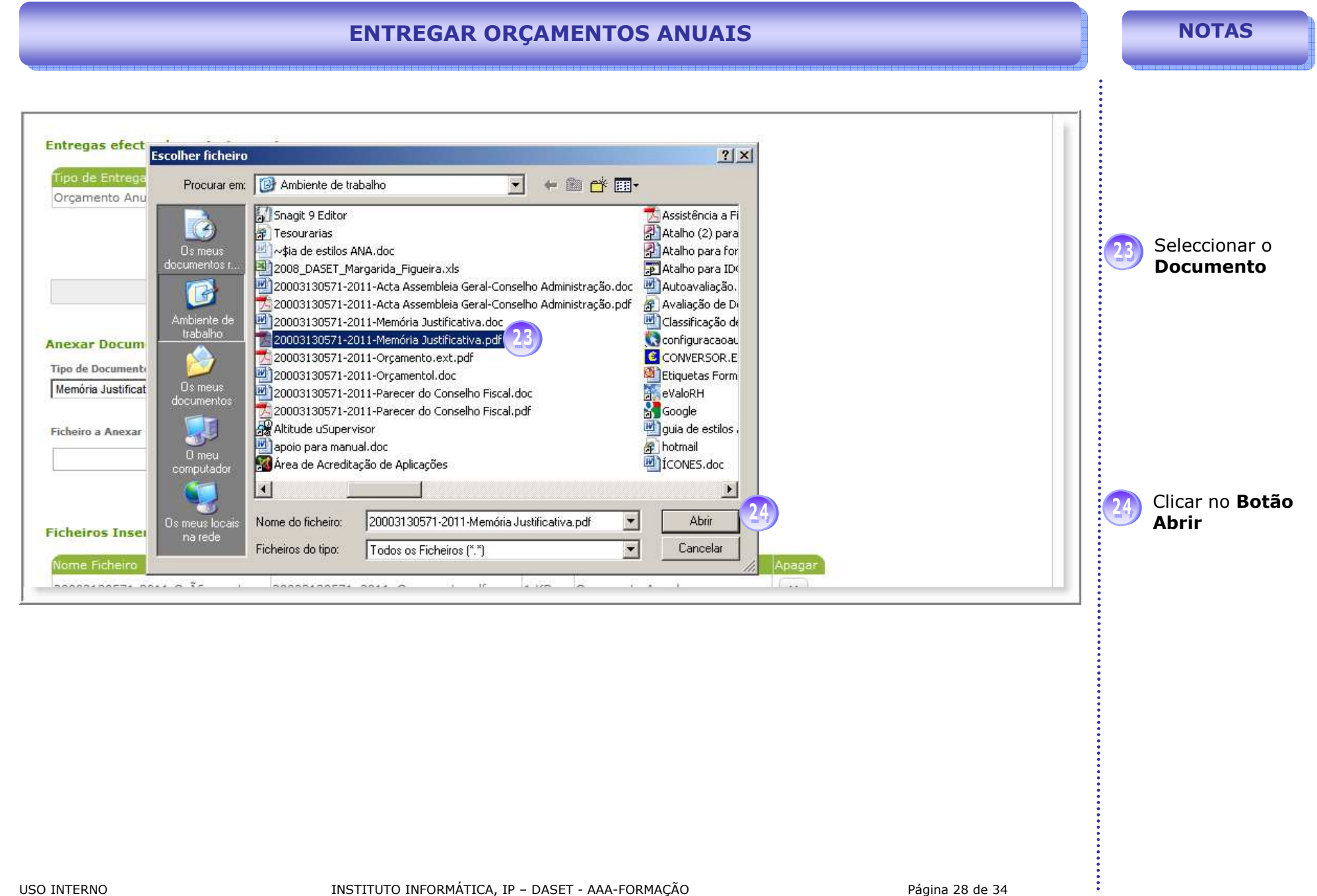

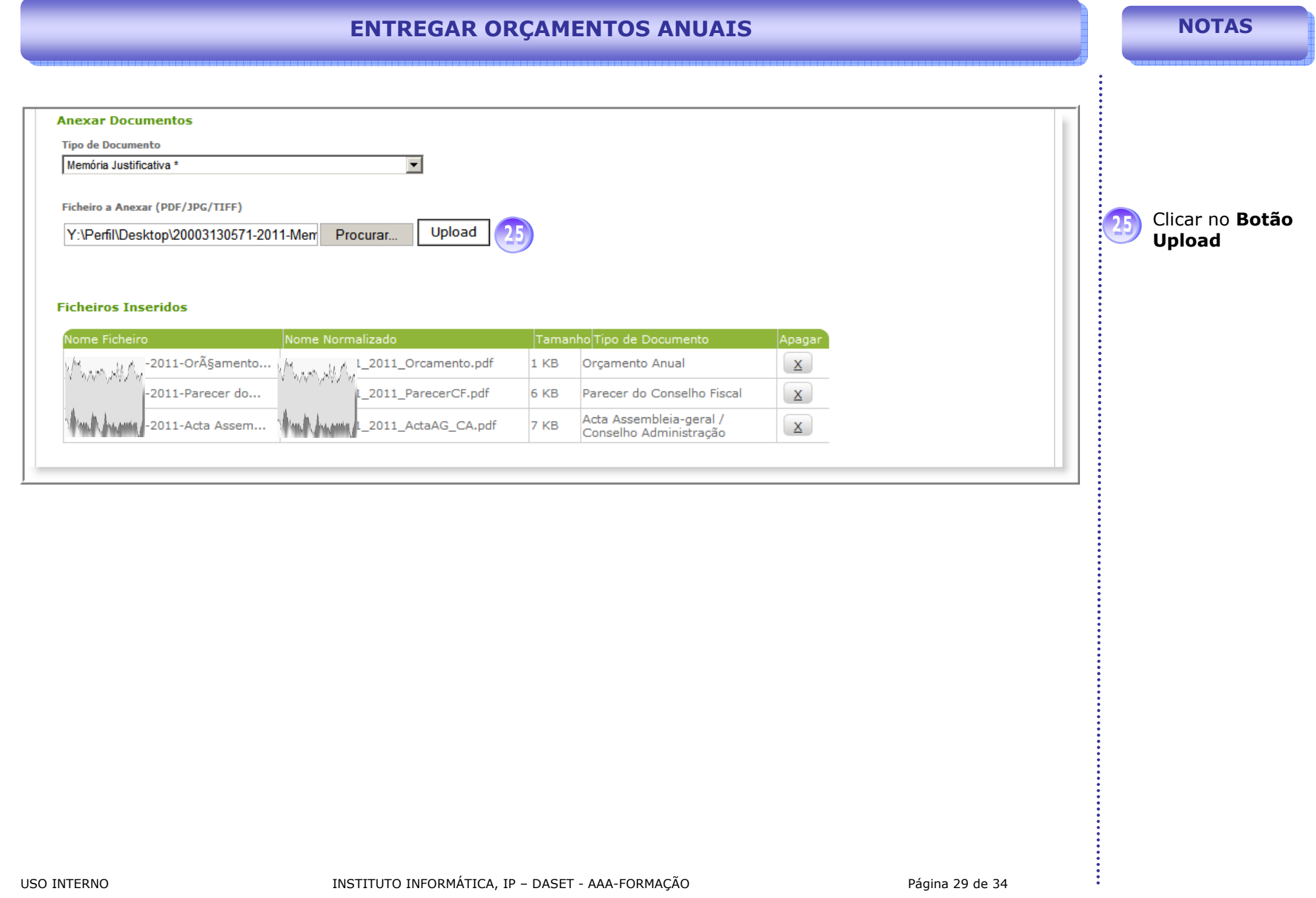

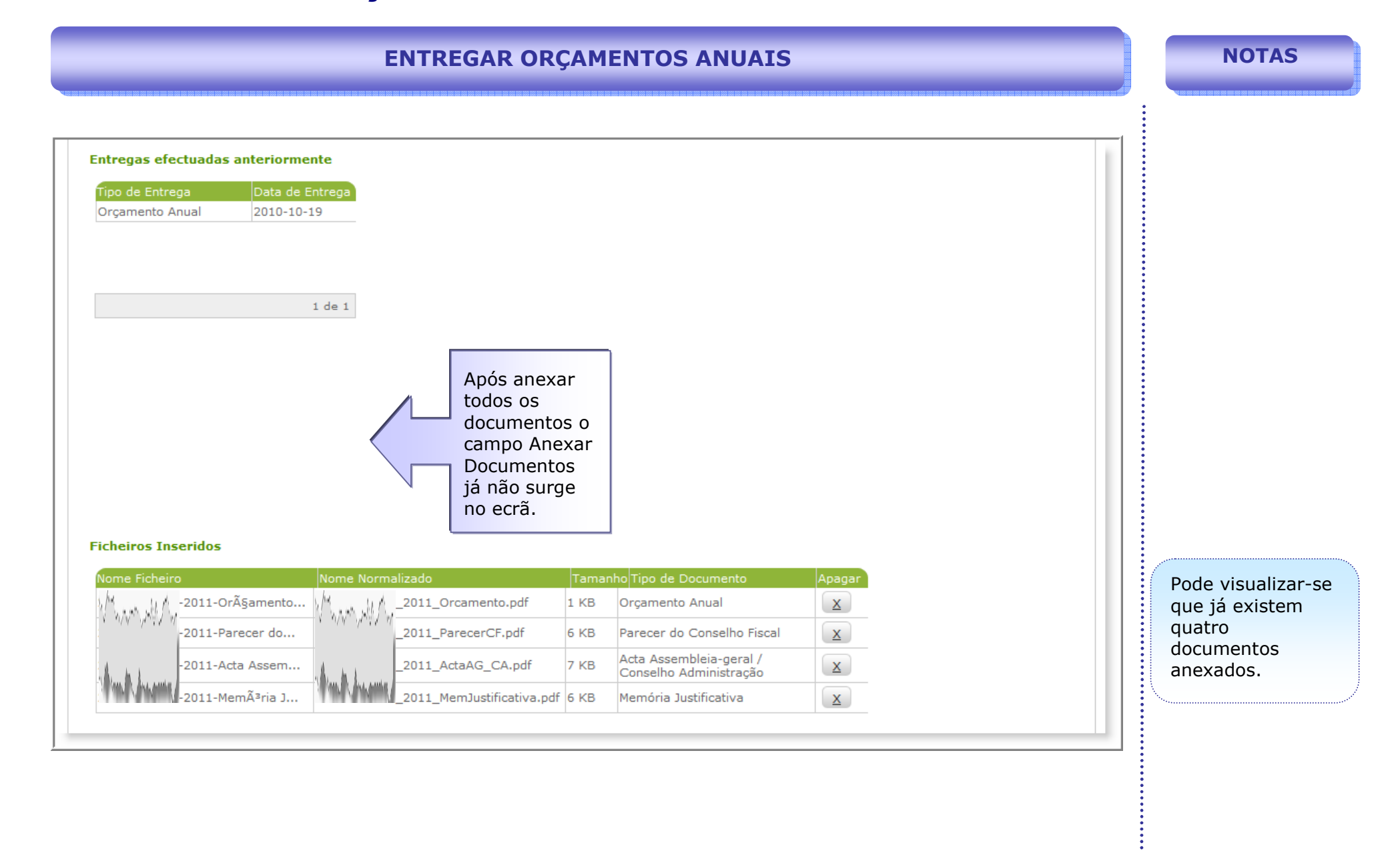

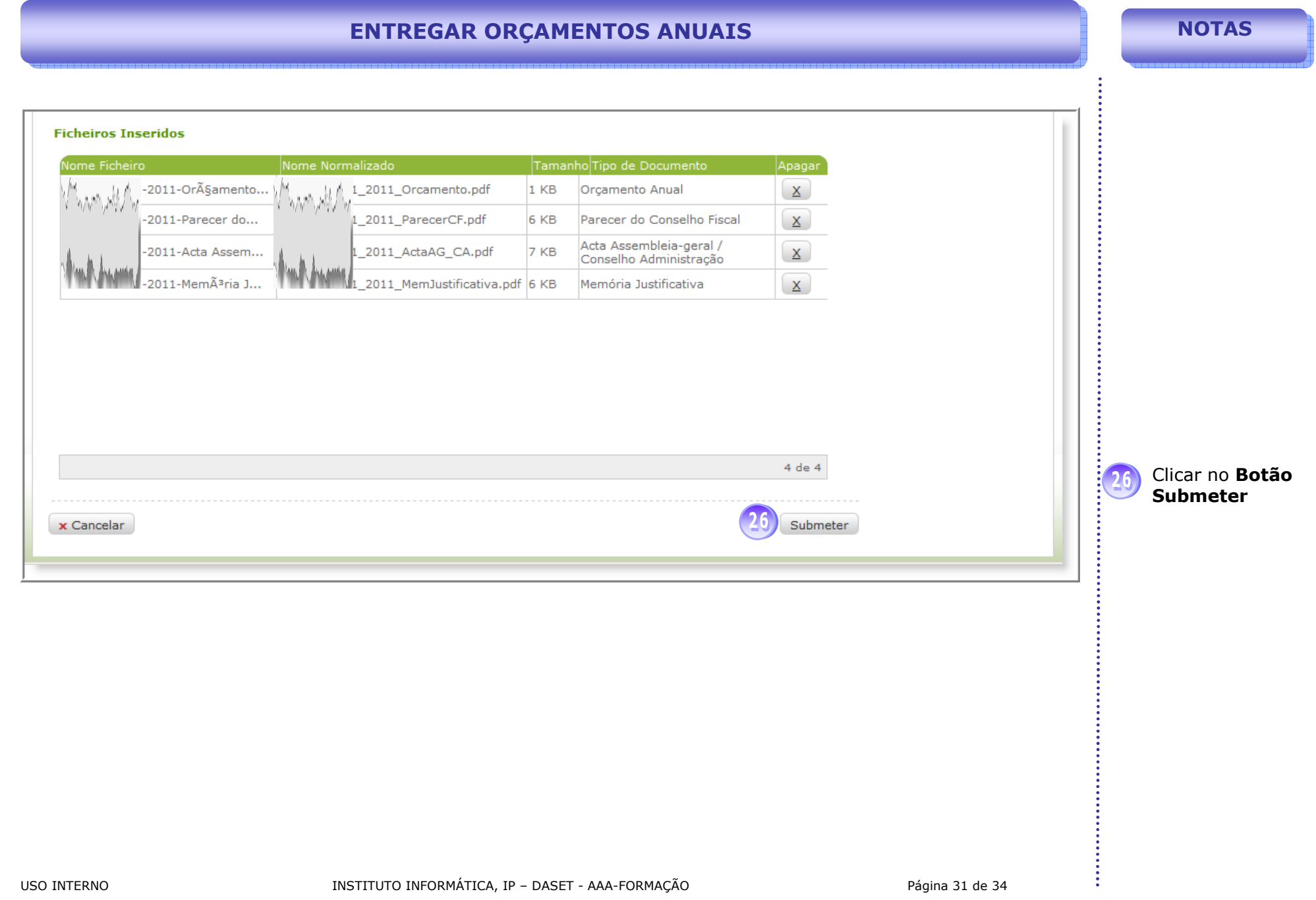

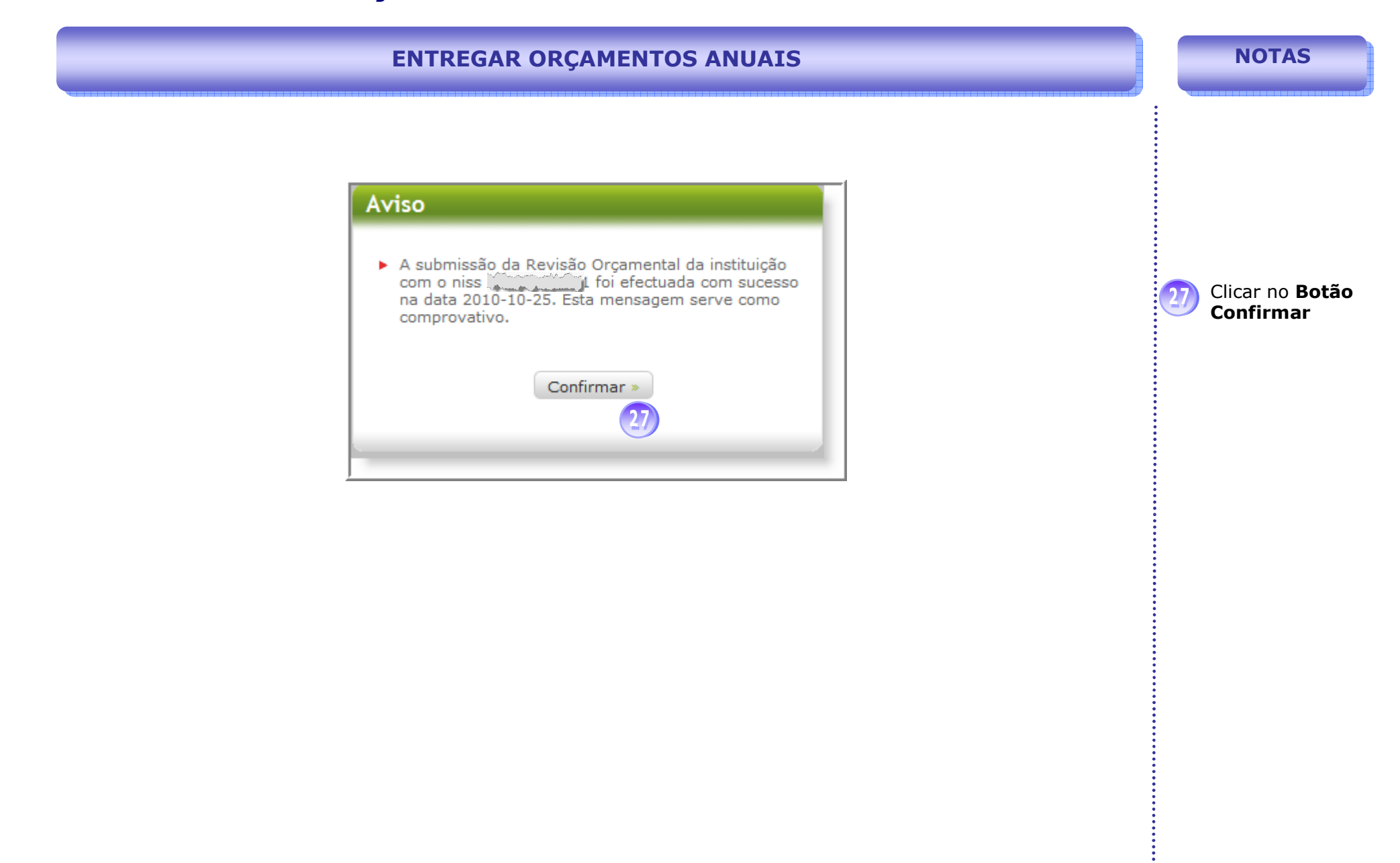

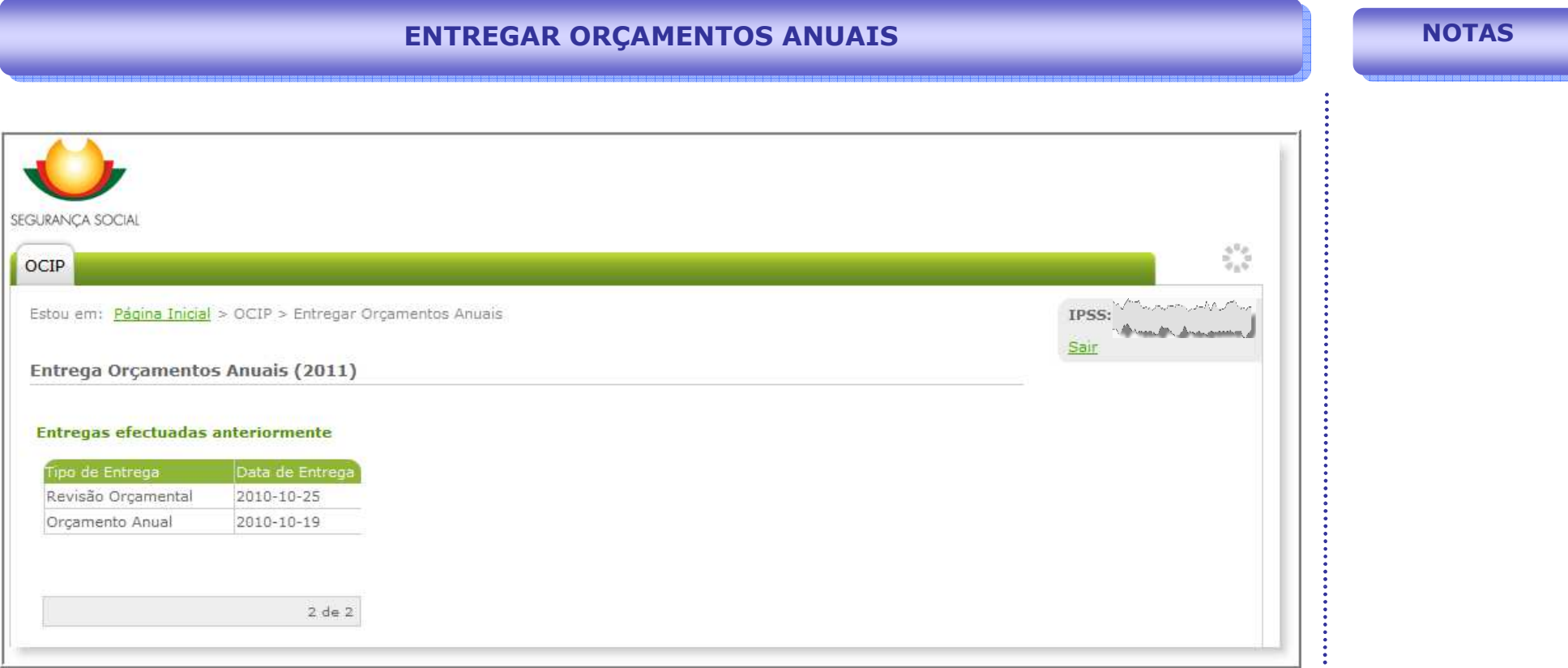

Neste exemplo, pode constatar-se que existem dois Tipos de Entrega efectuados: um Orçamento Anual entregue no dia 19-10-2010 e uma Revisão Orçamental entregue no dia 25-10-2010.

De salientar que os passos aplicacionais para efectuar estes dois tipos de entrega são os mesmos (referidos nas páginas anteriores).

#### BIBLIOGRAFIA

II, IP, (2010). Orçamentos e Contas de IPSS, Regras de Negócio – Versão 2.17

II, IP, (2010). Storyboard OCIP – Módulo de BackOffice; versão 1.0

II, IP, (2010). Orçamentos e Contas de IPSS, Modelo de Casos de Uso; Versão 2.13

A versão do presente Manual de Utilizador foi desenvolvida com base na *Build* OCIP-2.0.05 de Outubro de 2010

**NOTAS**